# **Recap: Why Homogeneous Coordinates?**

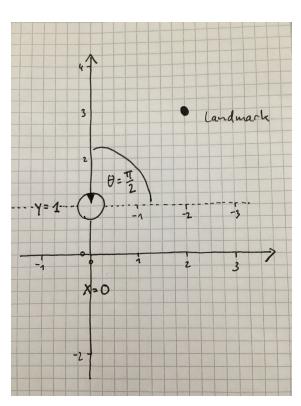

$${}^{r}l = \begin{pmatrix} {}^{r}l_{x} \\ {}^{r}l_{y} \end{pmatrix} = \begin{pmatrix} 2 \\ -2 \end{pmatrix}$$

$$g_{l} = \begin{pmatrix} g_{l_{x}} \\ g_{l_{y}} \end{pmatrix} = \begin{pmatrix} \cos(\theta) \cdot {}^{r}l_{x} - \sin(\theta) \cdot {}^{r}l_{y} + x \\ \sin(\theta) \cdot {}^{r}l_{x} + \cos(\theta) \cdot {}^{r}l_{y} + y \end{pmatrix}$$
$$= \begin{pmatrix} 0 \cdot 2 - 1 \cdot (-2) + 0 \\ 1 \cdot 2 + 0 \cdot (-2) + 1 \end{pmatrix} = \begin{pmatrix} 2 \\ 3 \end{pmatrix}$$

## **Recap: Why Homogeneous Coordinates?**

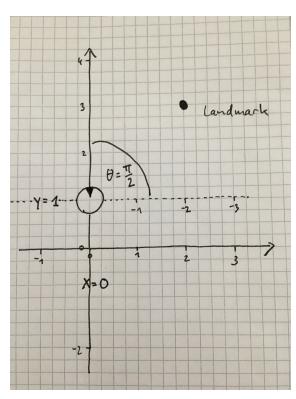

$${}^{r}l = \begin{pmatrix} {}^{r}l_{x} \\ {}^{r}l_{y} \end{pmatrix} = \begin{pmatrix} 2 \\ -2 \end{pmatrix}$$

#### **In 2D:**

$$g_{l} = \begin{pmatrix} g_{l_{x}} \\ g_{l_{y}} \end{pmatrix} = \begin{pmatrix} \cos(\theta) \cdot {}^{r}l_{x} - \sin(\theta) \cdot {}^{r}l_{y} + x \\ \sin(\theta) \cdot {}^{r}l_{x} + \cos(\theta) \cdot {}^{r}l_{y} + y \end{pmatrix}$$
$$= \begin{pmatrix} \cos(\theta) & -\sin(\theta) \\ \sin(\theta) & \cos(\theta) \end{pmatrix} \cdot {}^{r}l + \begin{pmatrix} x \\ y \end{pmatrix}$$

### With homogeneous coordinates:

$$\begin{pmatrix} g_l \\ 1 \end{pmatrix} = {}^gT_r(x, y, \theta) \cdot \begin{pmatrix} {}^rl \\ 1 \end{pmatrix}$$

#### **Exercise 1: 2D Transformations as Affine Matrices**

The 2D pose of a robot w.r.t. a global coordinate frame is commonly written as  $\mathbf{x} = (x, y, \theta)^T$ , where (x, y) denotes its position in the xy-plane and  $\theta$  its orientation. The homogeneous transformation matrix that represents a pose  $\mathbf{x} = (x, y, \theta)^T$  w.r.t. to the origin  $(0, 0, 0)^T$  of the global coordinate system is given by

$$X = \begin{pmatrix} \mathbf{R}(\theta) & \mathbf{t} \\ 0 & 1 \end{pmatrix}, \mathbf{R}(\theta) = \begin{pmatrix} \cos(\theta) & -\sin(\theta) \\ \sin(\theta) & \cos(\theta) \end{pmatrix}, \mathbf{t} = \begin{pmatrix} x \\ y \end{pmatrix}$$

(a) While being at pose  $\mathbf{x_1} = (x_1, y_1, \theta_1)^T$ , the robot senses a landmark l at position  $(l_x, l_y)$  w.r.t. to its local frame. Use the matrix  $X_1$  to calculate the coordinates of l w.r.t. the global frame.

Let 
$${}^{g}\mathbf{T}_{x_1} = \begin{bmatrix} \cos\theta_1 & -\sin\theta_1 & x_1 \\ \sin\theta_1 & \cos\theta_1 & y_1 \\ 0 & 0 & 1 \end{bmatrix}$$
 and  ${}^{x_1}\mathbf{l} = \begin{bmatrix} l_x \\ l_y \\ 1 \end{bmatrix}$  then

 ${}^g\mathbf{T}_{x_1}$  is the matrix expression in homogeneous form of pose  $\mathbf{x_1}$  w.r.t. the global reference frame, while  ${}^{x_1}\mathbf{l}$  is the vector expression in homogeneous form of the landmark w.r.t. the robot reference frame  $\mathbf{x_1}$ .

The question asks to compute the landmark coordinate w.r.t. the global frame, i.e. g:

$${}^{g}\mathbf{l} = {}^{g}\mathbf{T}_{x_1} \cdot {}^{x_1}\mathbf{l} \tag{1}$$

(b) Now imagine that you are given the landmark's coordinates w.r.t. to the global frame. How can you calculate the coordinates that the robot will sense in his local frame?

We are given  ${}^g\mathbf{l}$  and  ${}^g\mathbf{T}_{x_1}$  and we want to compute  ${}^{x_1}\mathbf{l}$ . We can solve this by taking  ${}^g\mathbf{l} = {}^g\mathbf{T}_{x_1}\cdot {}^{x_1}\mathbf{l}$  from the previous question and solving with respect to  ${}^{x_1}\mathbf{l}$ :

(c) The robot moves to a new pose  $\mathbf{x_2} = (x_2, y_2, \theta_2)^T$  w.r.t. the global frame. Find the transformation matrix  $T_{12}$  that represents the new pose w.r.t. to  $\mathbf{x_1}$ . Hint: Write  $T_{12}$  as a product of homogeneous transformation matrices.

$$\operatorname{Let}{}^{g}\mathbf{T}_{x_{2}} = \begin{bmatrix} \cos\theta_{2} & -\sin\theta_{2} & x_{2} \\ \sin\theta_{2} & \cos\theta_{2} & y_{2} \\ 0 & 0 & 1 \end{bmatrix}$$

 ${}^g\mathbf{T}_{x_2}$  is the matrix expression in homogeneous form of pose  $\mathbf{x_2}$  w.r.t. the global reference frame. This time we need to compute the homogeneous matrix form of the pose  $\mathbf{x_2}$  expressed w.r.t. the reference frame of  $\mathbf{x_1}$ , i.e.  ${}^{x_1}\mathbf{T}_{x_2}$ . Again, we follow the rules of transformation concatenation and we find:

$${}^{x_1}\mathbf{T}_{x_2} = {}^{x_1}\mathbf{T}_g \cdot {}^g\mathbf{T}_{x_2} = ({}^g\mathbf{T}_{x_1})^{-1} \cdot {}^g\mathbf{T}_{x_2} = T_{12}$$

(d) The robot is at position  $x_2$ . Where is the landmark  $\mathbf{l} = (l_x, l_y)$  w.r.t. the robot's local frame now?

Compute the landmark l w.r.t. the reference frame of  $x_2$ , i.e.  $x_2 l!$ 

Since we computed  $x_1 T_{x_2}$  in the previous exercise we can just reuse it as follows:

$$^{x_2}\mathbf{l} = ^{x_2}\mathbf{T}_{x_1}\cdot ^{x_1}\mathbf{l} = (^{x_1}\mathbf{T}_{x_2})^{-1}\cdot ^{x_1}\mathbf{l}$$

In case we want to express it only in terms of the  ${}^g\mathbf{T}_{x_1}$  and  ${}^g\mathbf{T}_{x_2}$ , we can apply the matrix inversion property  $(\mathbf{A}\mathbf{B})^{-1} = \mathbf{B}^{-1}\mathbf{A}^{-1}$  and find:

$$({}^{x_1}\mathbf{T}_{x_2})^{-1} = (({}^{g}\mathbf{T}_{x_1})^{-1} \cdot {}^{g}\mathbf{T}_{x_2})^{-1} = ({}^{g}\mathbf{T}_{x_2})^{-1} \cdot {}^{g}\mathbf{T}_{x_1}$$

$$\Longrightarrow {}^{x_2}\mathbf{l} = ({}^{g}\mathbf{T}_{x_2})^{-1} \cdot {}^{g}\mathbf{T}_{x_1} \cdot {}^{x_1}\mathbf{l}$$

We could have found the same result by directly applying the rules of transformation concatenation.

## **Exercise 3: Sensing**

A robot is located at x=1.0m, y=0.5m,  $\theta=\frac{\pi}{4}$ . Its laser range finder is mounted on the robot at x=0.2m, y=0.0m,  $\theta=\pi$  (with respect to the robot's frame of reference). The distance measurements of one laser scan can be found in the file laserscan.dat, which is provided on the website of this lecture. The first distance measurement is taken in the angle  $\alpha=-\frac{\pi}{2}$  (in the frame of reference of the laser range finder), the last distance measurement has  $\alpha=\frac{\pi}{2}$  (i.e., the field of view of the sensor is  $\pi$ ), and all neighboring measurements are in equal angular distance (all angles in radians).

(a) Use Python to plot all laser end-points in the frame of reference of the laser range finder.

Please find the code listing below.

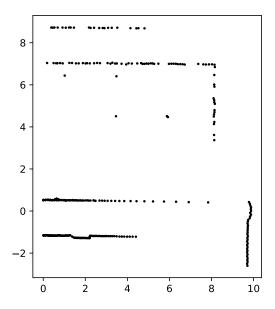

(b) The provided scan exhibits an unexpected property. Identify it an suggest an explanation.

It appears as the laser can, at times, see through the walls, which shouldn't be possible. This can indeed happen if the "wall" is actually a semi transparent obstacle, such as a grid, a fence, or a glass.

(c) Use homogeneous transformation matrices in Python to compute and plot the center of the robot, the center of the laser range finder, and all laser end-points in world coordinates.

Please find the code listing below.

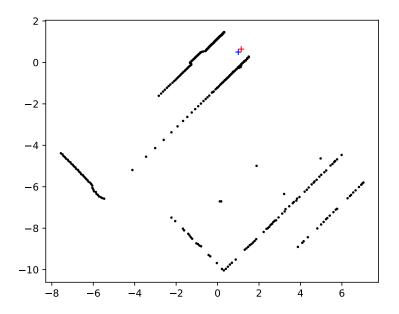

```
import numpy as np
import matplotlib.pyplot as plt
import math
pi = math.pi
# a) Load laserscan and plot in scanner frame
scan = np.loadtxt('laserscan.dat')
angle = np.linspace(-pi/2, pi/2, np.shape(scan)[0], endpoint='true')
x = scan * np.cos(angle);
y = scan * np.sin(angle);
plt.plot(x, y, '.k', markersize=3)
# Set the same scale on both axes
plt.gca().set_aspect('equal')
plt.savefig('scan1.pdf')
# c) Transform to global frame
# Define the transformation matrices
T_global_robot = np.array(
    [[np.cos(pi/4), -np.sin(pi/4), 1],
     [np.sin(pi/4), np.cos(pi/4), 0.5],
     [0, 0, 1]])
```

```
T_robot_laser = np.array(
    [[np.cos(pi), -np.sin(pi), 0.2],
     [np.sin(pi), np.cos(pi), 0.0],
     [0, 0, 1]])
# Compute the laser frame w.r.t. the global frame
T_global_laser = np.dot(T_global_robot, T_robot_laser)
# Apply the transformation to the scan points
w = np.ones(len(x))
scan_laser = np.array([x, y, w])
scan_global = np.dot(T_global_laser, scan_laser)
# Plot the laser points
plt.figure()
plt.plot(scan_global[0,:], scan_global[1,:], '.k', markersize=3)
# Plot robot pose in blue
plt.plot(T_global_robot[0,2], T_global_robot[1,2], '+b');
# Plot laser pose in red
plt.plot(T_global_laser[0,2], T_global_laser[1,2], '+r');
# Set the same scale on both axes
plt.gca().set_aspect('equal')
plt.show()
#plt.savefig('scan2.pdf')
```